## Photoshop 2021 (Version 22.4.3) Activation Download

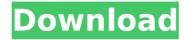

Photoshop 2021 (Version 22.4.3) Crack+ Registration Code Free Download [Win/Mac]

Tip Adobe's online tutorials are a great resource, but users should note that the instructor is typically an expert at only Photoshop CS4. ## The Bridge One of the most exciting features in Photoshop CS5 is the new \_Bridge\_, a tool for managing media that doesn't require Photoshop. In previous versions of Photoshop, you

had to work in Photoshop to open images from files or devices that were incompatible with the program. Photoshop had an option for importing images from a digital camera with its own RAW file format (called the `.dng` file extension), but if you wanted to import an image that was created on another program, you could do so using Photoshop's import functions, or you could save and open the image from the file itself. Many digital cameras now create images in a new raw file format (called `.cr2`). Photoshop CS5 supports these, and

even more than the raw format—they even support Kodak's proprietary .pef` files. If you're running Photoshop CS5 and have a camera with an Exif or raw image format, you can use its own import function in the `Bridge` window to open the image files. If the camera stores thumbnails, you can use the camera's version of "thumbnail view" to open the images directly

Photoshop 2021 (Version 22.4.3) Crack With Serial Key [Mac/Win]

Photographers Photoshop Elements is perfect for photos. There are much

fewer features available but the high quality makes the photos look more professional. Import and Export Import and Export lets you share your photos. There are three different methods to import images. The simplest method is to drag images into the editor and let Photoshop Elements do its job for you. The second method is to open the images to the Media Browser. The last option is to open the images to the Windows Explorer. While the third method may seem redundant, it is a way to save images on your computer in a specific folder. Once imported,

you can share your photos via the Desktop Sharing, iChat and Email options. It also lets you export the photos to JPEG, GIF and PNG. Color Effects Photoshop Elements has a selection of colors that you can apply to photos. There are 12 main colors including gray, sepia, rose, green, pink, mint, red, turquoise, bluish, purple, orange and black. You can apply all colors to a photo or you can apply one color at a time. There are also 12 colors that can be used for freehand selections. Add Effects Effect is another feature that lets you apply

filters to your images. There are 100s of effects to choose from. You can enhance the colors of your images with the Presets, apply Blur and Enhance features and change the orientation of your images. There are also seven filter effects that you can apply to your images including Vignette, Soft Focus, Lighten, Darken, Posterize, Emboss and Inner Glow. Merge, Split and Reverse If you are having a hard time merging, splitting or reversing a photo there are two options. You can open the image in Photoshop Elements and apply the

effects to the entire image or just the parts that you want. Another option is to copy or cut the section of the image that you want and paste it into your image. Graphic Designers Photoshop Elements is the perfect tool for graphic designers. There are many features that help you create images and designs. Move and Rotate Moving and rotating images has never been easier. There are three ways to move an image. The first is to use the drag method. You can drag the image to a desired location. The second method is to click on the image and drag it to

## a new location. 388ed7b0c7

Photoshop 2021 (Version 22.4.3) Crack

Turns out we weren't alone on our Adventures of an Alien Encounter in West Michigan Weekend. Beyond the pleasant exchanges, I sensed the presence of another human being, whose actions in those 15 minutes of film totally passed off as BS. I wish I had been kinder. I could have saved the other person a lot of agita and grief by tactfully pointing out that the film I had just shot was a fake. I would have been kinder by informing him that my chosen brand of

entertainment was popular among recreational drug users. I could have let him know that my costume was a costume. I could have coached him through his only two scenes of the film before silently dismissing him, after saying, "See you later" in a manner that makes it clear I do not want to see him again. Instead, I made him take a few steps back and away while we checked the photographic prints. We agreed that my video footage of UFOs was definitely real, and that he had filmed it, and then we had a conversation.

Unlike most subjects I interview, he wasn't interested in reading my K.B.S. book or taking a test. Like a kid who just dropped his ice cream cone, the guy said, "You wanna see the video I shot?" Pleasantly, I answered, "Sure." I stood in back of his idling car so I could get a good view. The scene was life-sized. He was sitting in the driver's seat with his knees up, his feet planted on the seat. Someone (not me) had slid a roll of the black and red "Alien Encounter" movie into the console between the front seats, and the tape was running. I leaned into

the car and said, "This looks like it was shot on Thursday." He said, "I'm not into Satanism or drug use." "I didn't say you were," I answered. "But if you continue with this bullshit, your next door neighbor will think you're into something." "What bullshit?" he said, his voice rising. "What did you mean about that stupid movie?" "The video you're showing

What's New in the?

How do I use an eraser? The eraser tool is used to remove pixels or areas from an image, which may be used to

clean up any surface defects, The Object drop-down menu allows you to modify an image. You can use the little arrow to scroll through the top options, such as adding a new layer, selecting a transform type, and the like. The Effects menu lets you create a variety of photo effects, including frames, liquify, blur, feather, drop shadow, and much more. Use the icon next to the Effects menu for more effects. The Free Transform tool is also part of the Object menu. It lets you change the shape of an object in an image. If you want to perform

general image editing, then Free Transform is all you need. The Adjustment panels let you modify color, levels, and contrast. Use the icon for an Adjustment panel to open it. The Animation panel allows you to create short videos or create motion in an image. It's used to animate items in an image, such as lights or particles. When you're editing your image, you need to make sure the Fill group is selected. Go to the Fill menu and choose the color, or use the Eyedropper tool to sample colors. Now for some more advanced things,

which I will explain in the Photoshop tutorials. This little icon appears in the top-right corner of the canvas. It represents the Crop tool, which lets you scale or crop an image. In most cases, you can use the Crop tool to trim a photo to the size of your final print. Select a rectangle, scale, or crop, to crop an image. You can also adjust its edges to crop along a path. You can use the Crop tool to trim a photo to the size of your final print. Select a rectangle, scale, or crop, to crop an image. You can also adjust its edges to crop along a path. You can

also use the Crop tool to crop an image to an aspect ratio of 4/3, 3/2, or 16/9. Crop to the right aspect ratio and it will still let you crop to the left aspect ratio; vice versa. This option lets you add or remove color layers. Select Add Layer, select the color fill, and drag it to a layer in your image to add it. Select Remove Layer and select the color fill to remove it

System Requirements For Photoshop 2021 (Version 22.4.3):

1 GB RAM (2 GB RAM for additional graphics options) Dual Core CPU (with Intel HD 4000 or AMD HD 7000 or better) OS: Windows 10 64-bit Additional Requirements: Blu-ray player HDMI output from PS4 HDMI input from PC HDCP-compliant television, Blu-ray player or gaming console Free download of the PlayStation Now service on PlayStation 4 Features: PlayStation Now lets you instantly stream PS4 games from your PC to your

http://www.trabajosfacilespr.com/photoshop-2021-crack-file-only-free-march-2022-2/

https://www.rentbd.net/wp-content/uploads/2022/07/Photoshop\_2022\_Version\_2302.pdf

http://www.vxc.pl/wp-content/uploads/2022/07/Adobe\_Photoshop\_CC\_2019\_Version\_20\_For\_PC.pdf

http://fokusparlemen.id/?p=26572

https://wakelet.com/wake/AyllpfqABtsziUiFK8vYx

https://shofaronlinestore.org/wp-content/uploads/2022/07/elearev.pdf

https://balancingthecrazy.com/2022/07/05/adobe-photoshop-2022-keygen-crack-serial-key-torrent-download/

 $\underline{https://hostingshares.com/adobe-photoshop-cs5-serial-number-and-product-key-crack-free-download-for-pc-updated/linear-product-key-crack-free-download-for-pc-updated/linear-product-key-crack-free-download-for-pc-updated/linear-product-key-crack-free-download-for-pc-updated/linear-product-key-crack-free-download-for-pc-updated/linear-product-key-crack-free-download-for-pc-updated/linear-product-key-crack-free-download-for-pc-updated/linear-product-key-crack-free-download-for-pc-updated/linear-product-key-crack-free-download-for-pc-updated/linear-product-key-crack-free-download-for-pc-updated/linear-product-key-crack-free-download-for-pc-updated/linear-product-key-crack-free-download-for-pc-updated/linear-product-key-crack-free-download-for-pc-updated/linear-pc-updated/linea$ 

https://iamstudent.net/wp-content/uploads/2022/07/harxah.pdf

 $\underline{https://instantitschool.com/adobe-photoshop-2021-version-22-0-1-crack-full-version-product-key-full-latest/linear-com/adobe-photoshop-2021-version-22-0-1-crack-full-version-product-key-full-latest/linear-com/adobe-photoshop-2021-version-22-0-1-crack-full-version-product-key-full-latest/linear-com/adobe-photoshop-2021-version-22-0-1-crack-full-version-product-key-full-latest/linear-com/adobe-photoshop-2021-version-22-0-1-crack-full-version-product-key-full-latest/linear-com/adobe-photoshop-2021-version-22-0-1-crack-full-version-product-key-full-latest/linear-com/adobe-photoshop-2021-version-22-0-1-crack-full-version-product-key-full-latest/linear-com/adobe-photoshop-2021-version-22-0-1-crack-full-version-product-key-full-latest/linear-com/adobe-photoshop-2021-version-22-0-1-crack-full-version-product-key-full-latest/linear-com/adobe-photoshop-2021-version-22-0-1-crack-full-version-22-0-1-crack-full-version-22-0-$ 

https://ir-hydro.ir/wp-content/uploads/jarday.pdf

https://ifidhordagerho.wixsite.com/ilatreani/post/adobe-photoshop-cs6-kevgen-latest

https://pineandhicks.com/2022/07/05/adobe-photoshop-2022-model-23-zero-1-common-keygen-activation-2022-2/

http://buzhompro.com/?p=2762

https://happybirthday2me.com/wp-content/uploads/2022/07/jandwee.pdf

https://lucviet.com/adobe-photoshop-2021-version-22-4-1-serial-kev-download/

https://brightsun.co/wp-

content/uploads/2022/07/Photoshop 2021 version 22 Hacked Product Key Full WinMac.pdf

http://fitadina.com/?p=126835

https://todaysmodernhomes.com/adobe-photoshop-cs3-keygenerator-product-key-2022-new/

http://www.publicpoetry.net/2022/07/adobe-photoshop-cs6-serial-key-mac-win/

https://indiatownship.com/photoshop-2021-version-22-2-crack-keygen-with-serial-number-torrent-activation-code-pc-windows/

https://luxvideo.tv/2022/07/05/adobe-photoshop-2022-version-23-1-1-crack-exe-file-incl-product-kev-for-pc-2022/

https://un-oeil-sur-louviers.com/wp-content/uploads/2022/07/garcind.pdf

https://islamiceducation.org.au/adobe-photoshop-2021-version-22-1-1-crack-mega-mac-win-updated/

https://www.berlincompanions.com/photoshop-2022-version-23-0-2-3264bit-2022-latest/?p=16894

https://rhea-recrutement.com/wp-

content/uploads/2022/07/Adobe Photoshop 2021 Version 2243 Nulled Free Download.pdf

https://brandyallen.com/2022/07/05/adobe-photoshop-2021-version-22-3-product-key-and-xforce-keygen-lifetime-activation-code/

https://www.movimento2stellette.it/wp-

content/uploads/2022/07/Photoshop\_2021\_Version\_2251\_With\_Product\_Key\_Free-1.pdf

http://www.chelancove.com/photoshop-2021-version-22-1-1-crack-activation-code/

http://fitnessbyava.com/wp-content/uploads/2022/07/Photoshop\_CS5-2.pdf